ГОСУДАРСТВЕННОЕ БЮДЖЕТНОЕ ОБРАЗОВАТЕЛЬНОЕ УЧРЕЖДЕНИЕ ®EB3M ЯКУБОВА" ВЫСШЕГО ОБРАЗОВАНИЯ РЕСПУБЛИКИ КРЫМ "КРЫМСКИЙ ИНЖЕНЕРНО-ПЕДАГОГИЧЕСКИЙ УНИВЕРСИТЕТ ИМЕНИ ФЕВЗИ ЯКУБОВА"

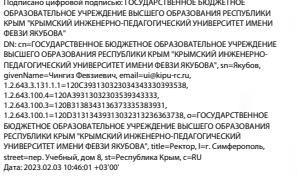

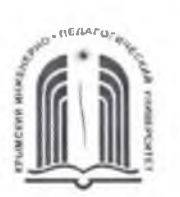

### МИНИСТЕРСТВО ОБРАЗОВАНИЯ, НАУКИ И МОЛОДЕЖИ РЕСПУБЛИКИ КРЫМ

**Государственное бюджетное образовательное учреждение высшего образования Республики Крым «Крымский инженерно-педагогический университет имени Февзи Якубова»**

**(ГБОУВО РК КИПУ имени Февзи Якубова)**

### **Кафедра изобразительного искусства**

СОГЛАСОВАНО УТВЕРЖДАЮ Руководитель ОПОП И.А. Бавбекова  $O<sub>8</sub>$  $20 \& T$ .

Заведующий кафедрой И.А. Бавбекова 08  $20 dT$ 

# РАБОЧАЯ ПРОГРАММА ДИСЦИПЛИНЫ

**Б1 . .1 6 «М оделирование в компьютерных технологиях в монументальнодекоративном искусстве»**

направление подготовки 54.05.01 Монументально-декоративное искусство специализация «Монументально-декоративное искусство (интерьеры)»

факультет истории, искусств и крымскотатарского языка и литературы

Рабочая программа дисциплины Б 1.Б.16 «Моделирование в компьютерных технологиях в монументально-декоративном искусстве» для специалистов направления подготовки 54.05.01 Монументально-декоративное искусство. Специализация «Монументально-декоративное искусство (интерьеры)» составлена на основании ФГОС ВО, утвержденного приказом Министерства науки и высшего образования Российской Федерации от 17.10.2016 №1301.

Составитель рабочей программы ДА Л.М. Билялова, преп.

Рабочая программа рассмотрена и одобрена на заседании кафедры изобразительного искусства

от\_\_\_\_\_\_\_\_*¥> РЕ.* 20 *у?\*/* г., протокол № *^* Заведующий кафедрой *Алур* И.А. Бавбекова

Рабочая программа рассмотрена и'одобрена на заседании УМК факультета истории, искусств и крымскотатарского языка и литературы<br>or  $30.08$ ,  $20.07$  , протокол No

20 <u>8</u> <del>1 Г</del>., протокол № 1 Председатель УМК / 2 Г.Р. Мамбетова /Подпись

**1.Рабочая программа дисциплины Б1.Б.16 «Моделирование в компьютерных технологиях в монументально- декоративном искусстве» для специалитета направления подготовки 54.05.01 Монументальнодекоративное искусство, профиль подготовки «Монументальнодекоративное искусство (интерьеры)».**

**2.Перечень планируемых результатов обучения по дисциплине, соотнесенных с планируемыми результатами освоения образовательной программы** 

### **2.1. Цель и задачи изучения дисциплины (модуля)**

### *Цель дисциплины (модуля):*

– В соответствии с назначением основной целью курса является приобретение знаний о компьютерном дизайне и графике, методах представления растровых и векторных изображений, технологиях их обработки, преобразования.

### *Учебные задачи дисциплины (модуля):*

– Формирование систематизированного представления о концепциях, принципах, методах, технологиях компьютерного дизайна и графики.

– Получение практической подготовки в области создания элементов компьютерной графики и дизайна.

– Использования программных пакетов компьютерной графики (графических редакторов), ориентированных на применение в информационных системах.

### **2.2. Планируемые результаты освоения дисциплины**

Процесс изучения дисциплины Б1.Б.16 «Моделирование в компьютерных технологиях в монументально- декоративном искусстве» направлен на формирование следующих компетенций:

ОПК-1 - способностью решать стандартные задачи профессиональной деятельности на основе информационной и библиографической культуры с применением информационно-коммуникационных технологий и с учетом основных тебований информационной безопасности

ПК-4 - способность к проектной работе в архитектурно-пространственной среде

В результате изучения дисциплины студент должен:

 **Знать:**

- принципы использования информационных технологий в своей предметной области;
- методы анализа и систематизации информации.

 **Уметь:**

- решать стандартные задачи профессиональной деятельности на основе информационной и библиографической культуры с применением информационно-коммуникативных технологий и с учетом основных требований информационной безопасности;
- демонстрировать уверенность владения техниками и технологиями изобразительных материалов;

– применять методы и средства познания на практике, анализировать художественные произведения как проявления различных творческих позиций.

#### **Владеть:**

- способностью к проектной работе в архитектурно-пространственной среде;
- основными методами, способами и средствами получения, хранения, переработки информации;
- навыком использования компьютера как средства для моделирования архитектурных объектов;
- навыками моделирования архитектурных объектов средствами компьютерной графики.

#### **3. Место дисциплины в структуре ОПОП.**

Дисциплина Б1.Б.16 «Моделирование в компьютерных технологиях в монументально- декоративном искусстве» относится к дисциплинам базовой части учебного плана.

### **4. Объем дисциплины (модуля)**

(в зачетных единицах с указанием количества академических или астрономических часов, выделенных на контактную работу обучающихся с преподавателем (по видам учебных занятий) и на самостоятельную работу обучающихся)

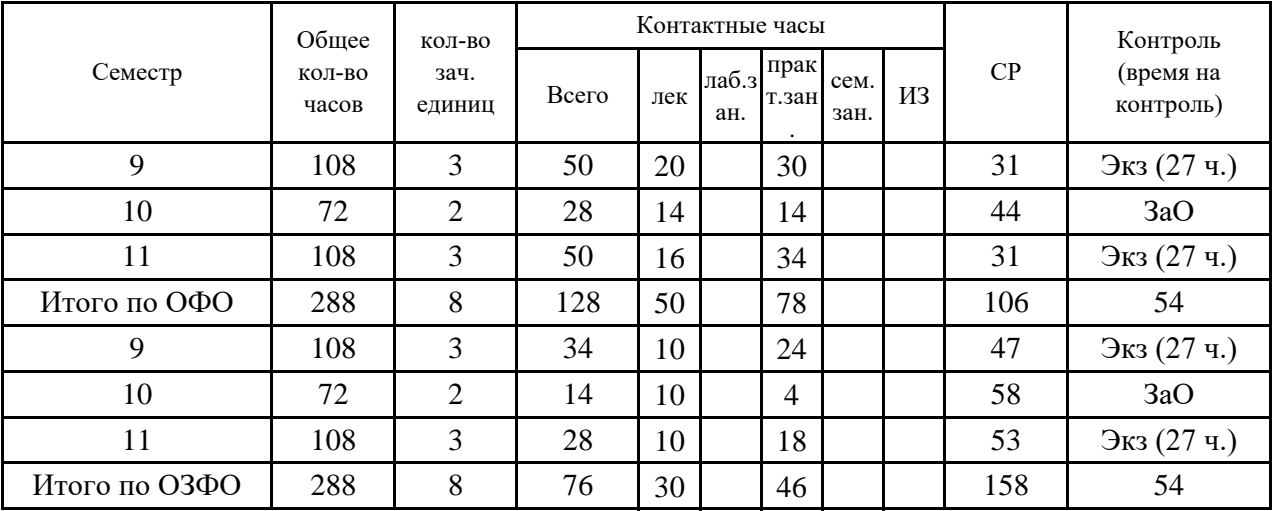

**5. Содержание дисциплины (модуля) (структурированное по темам (разделам) с указанием отведенного на них количества академических или астрономических часов и видов учебных занятий)**

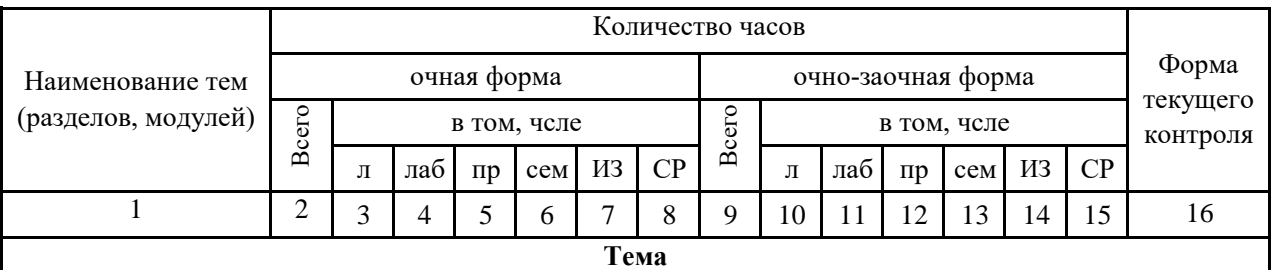

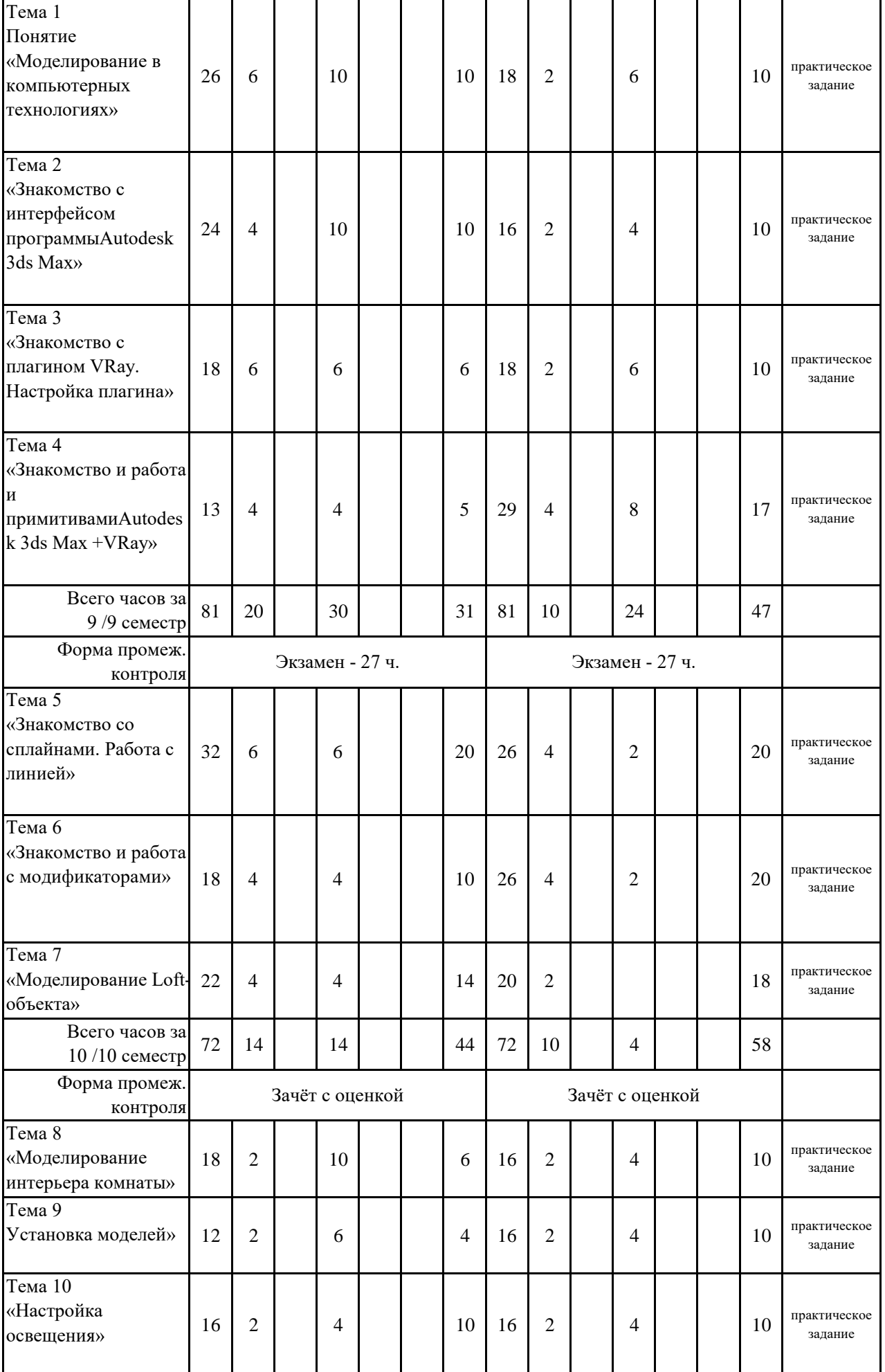

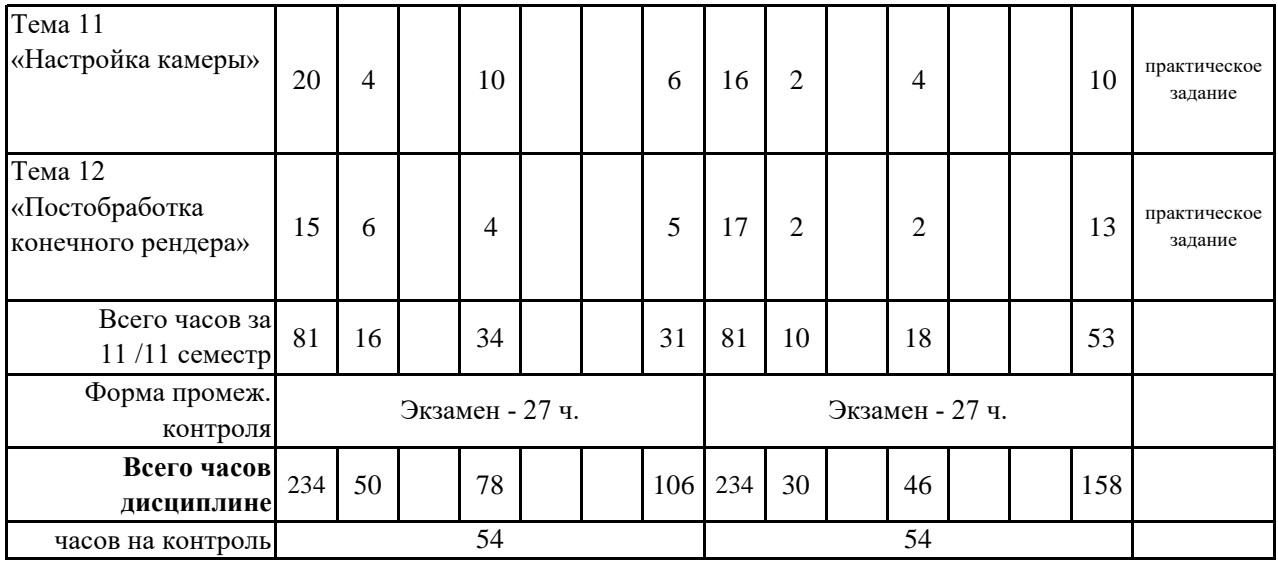

# **5. 1. Тематический план лекций**

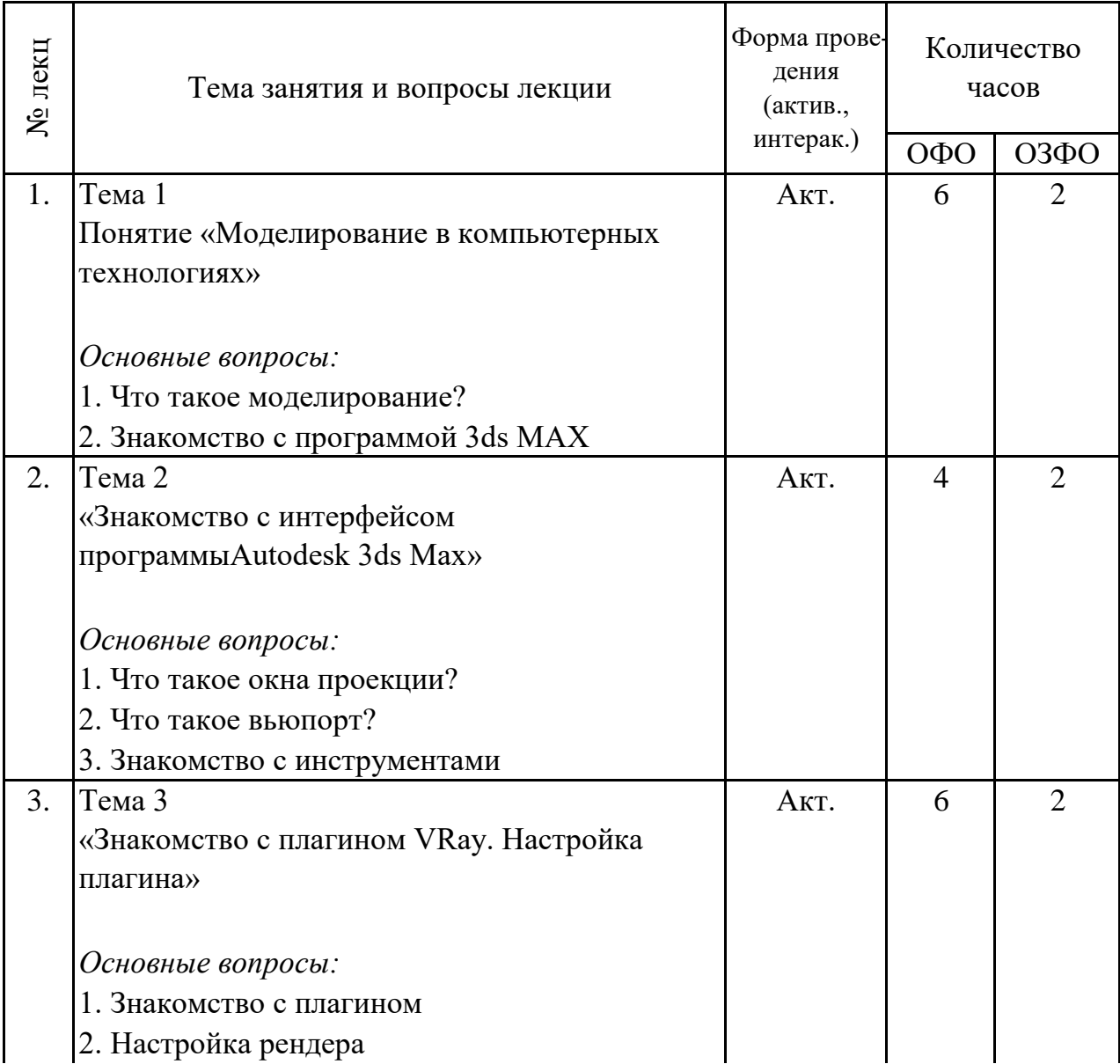

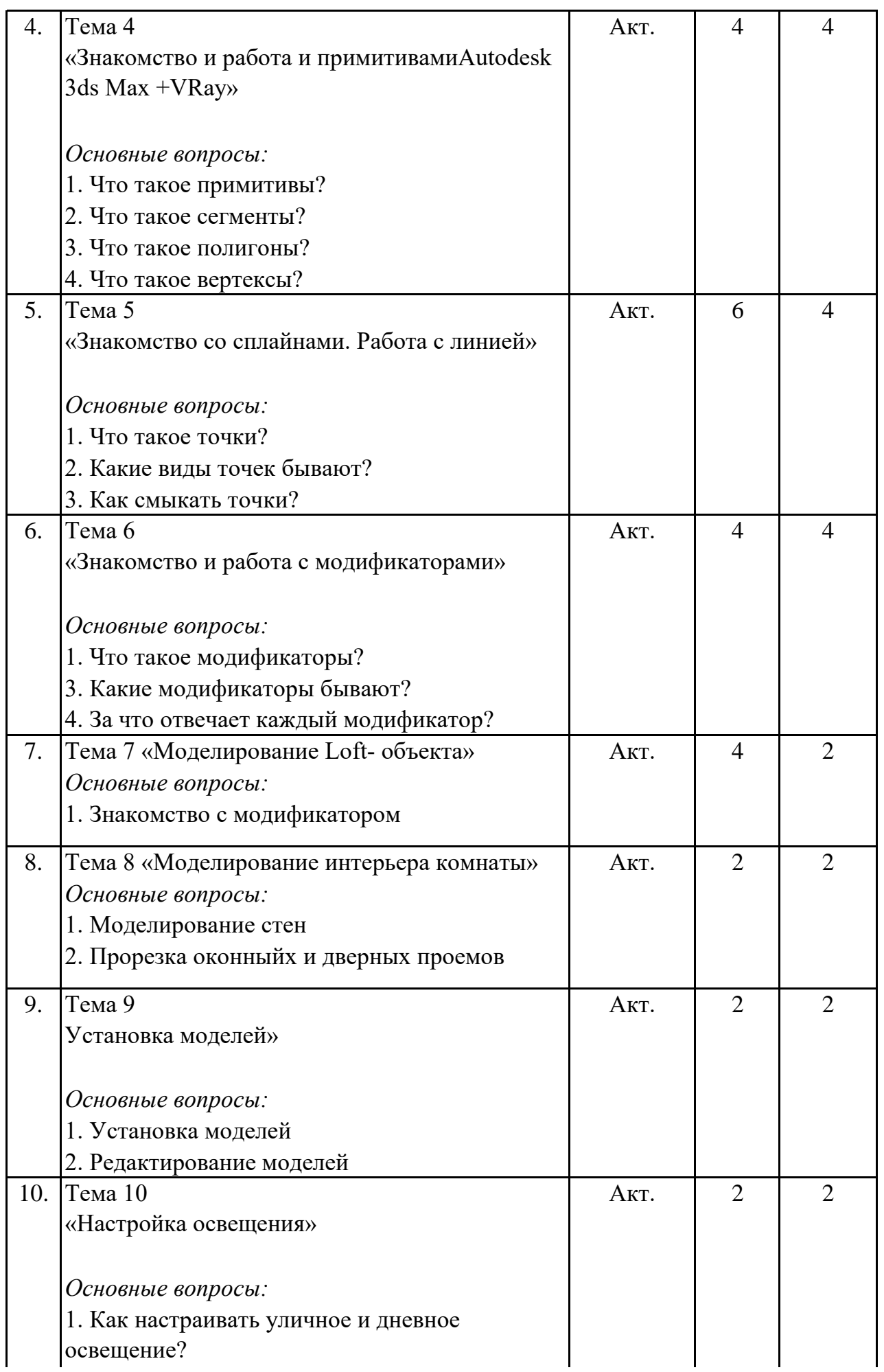

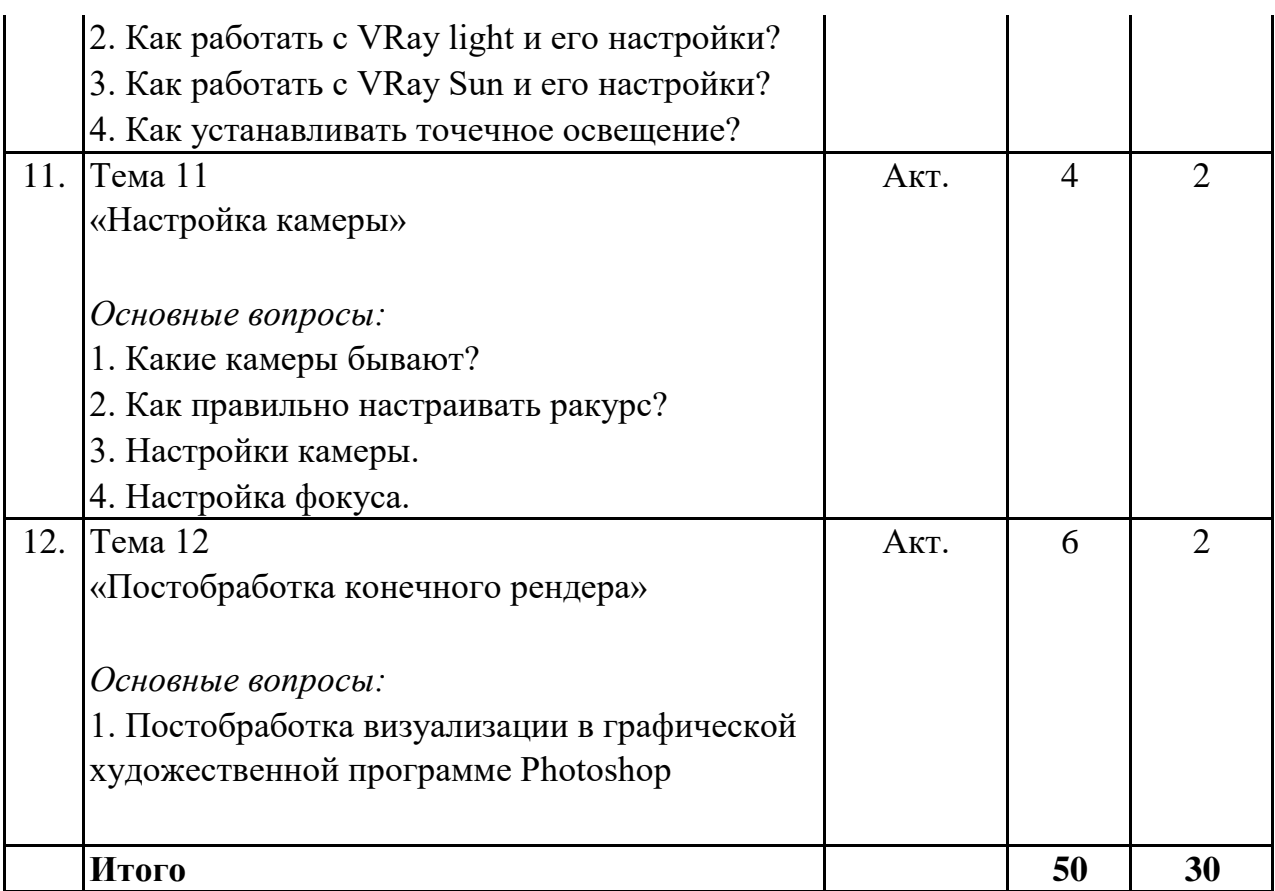

# 5. 2. Темы практических занятий

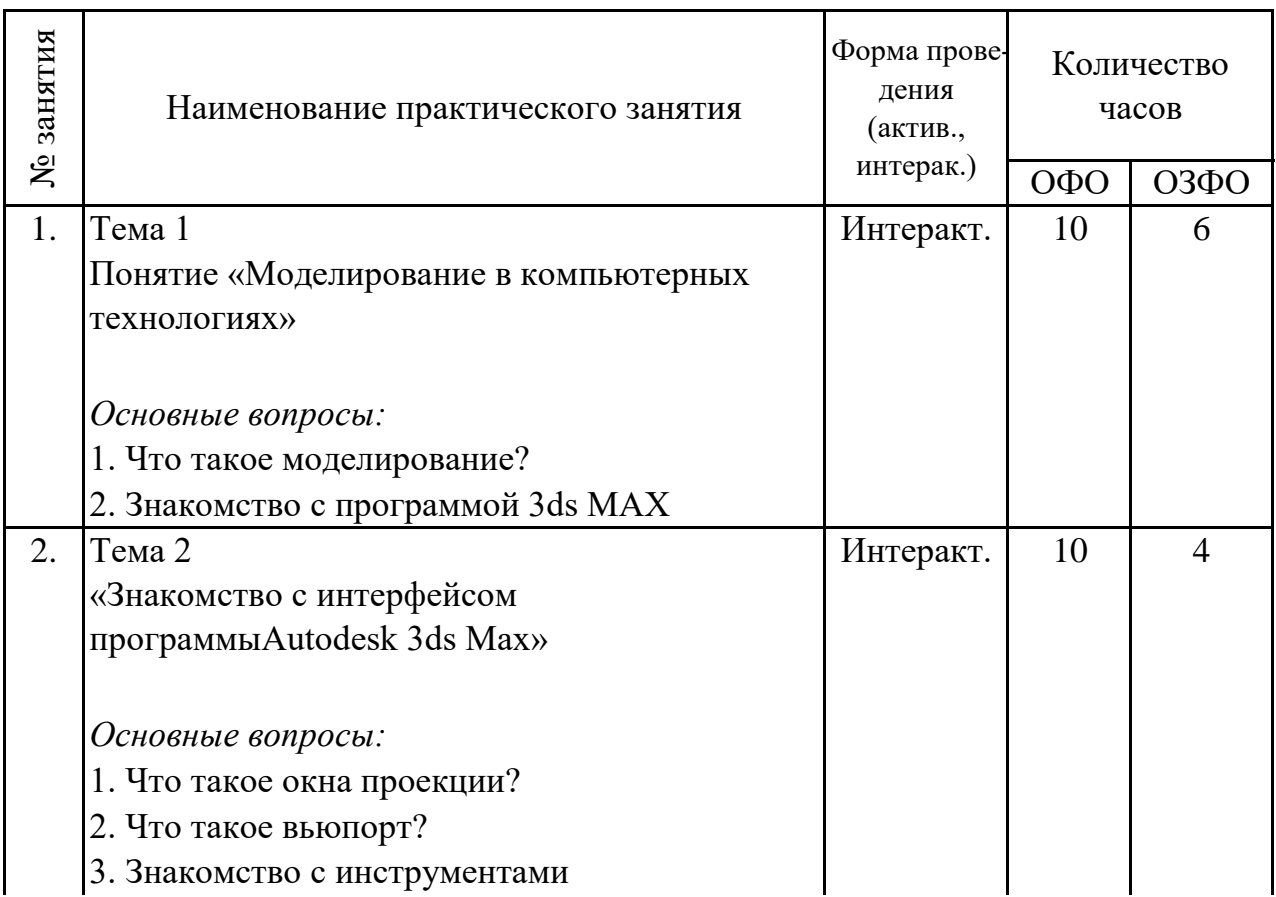

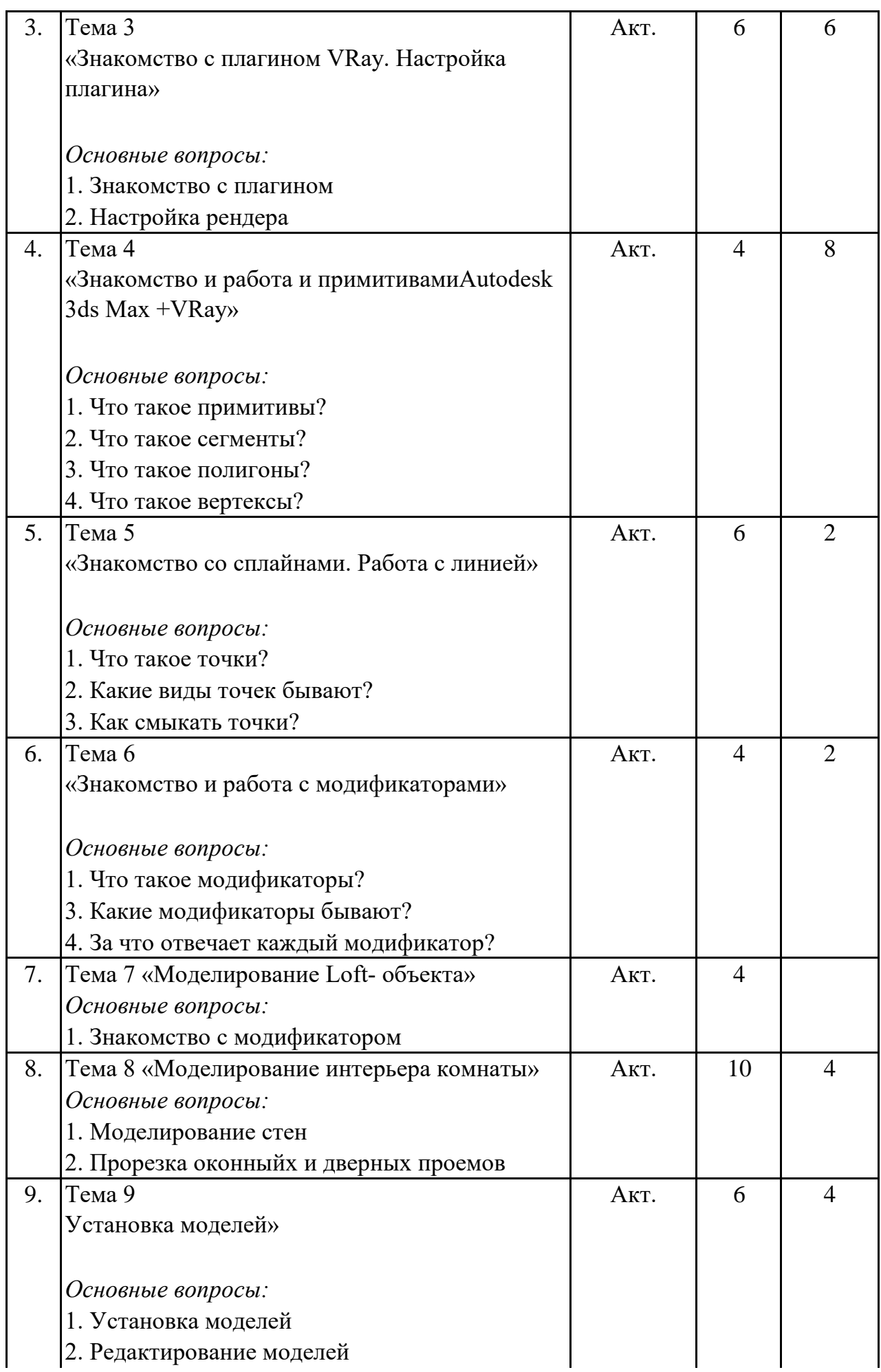

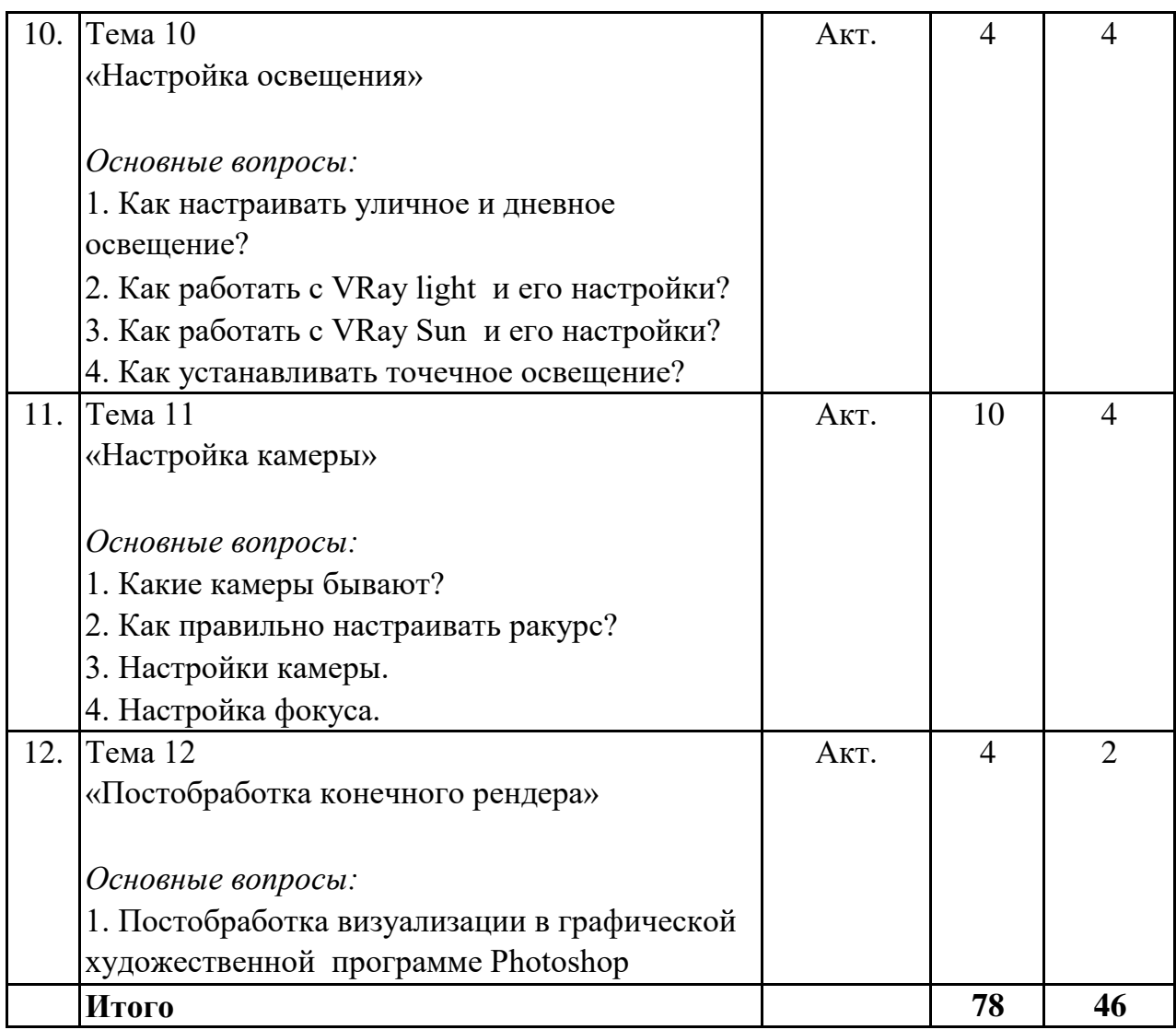

#### **5. 3. Темы семинарских занятий**

(не предусмотрены учебным планом)

### **5. 4. Перечень лабораторных работ**

(не предусмотрено учебным планом)

### **5. 5. Темы индивидуальных занятий**

(не предусмотрено учебным планом)

## **6. Перечень учебно-методического обеспечения для самостоятельной работы обучающихся по дисциплине (модулю)**

Самостоятельная работа по данной дисциплине включает такие формы работы как: работа с базовым конспектом; подготовка к практическому занятию; написание конспекта; подготовка к зачёту с оценкой; подготовка к экзамену.

## **6.1. Содержание самостоятельной работы студентов по дисциплине (модулю)**

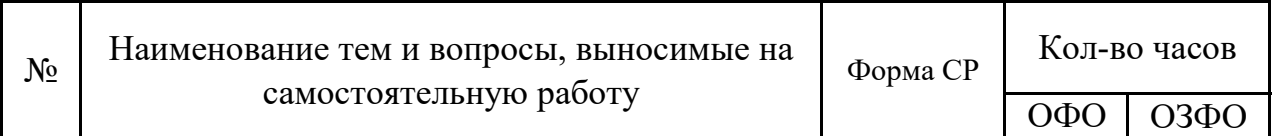

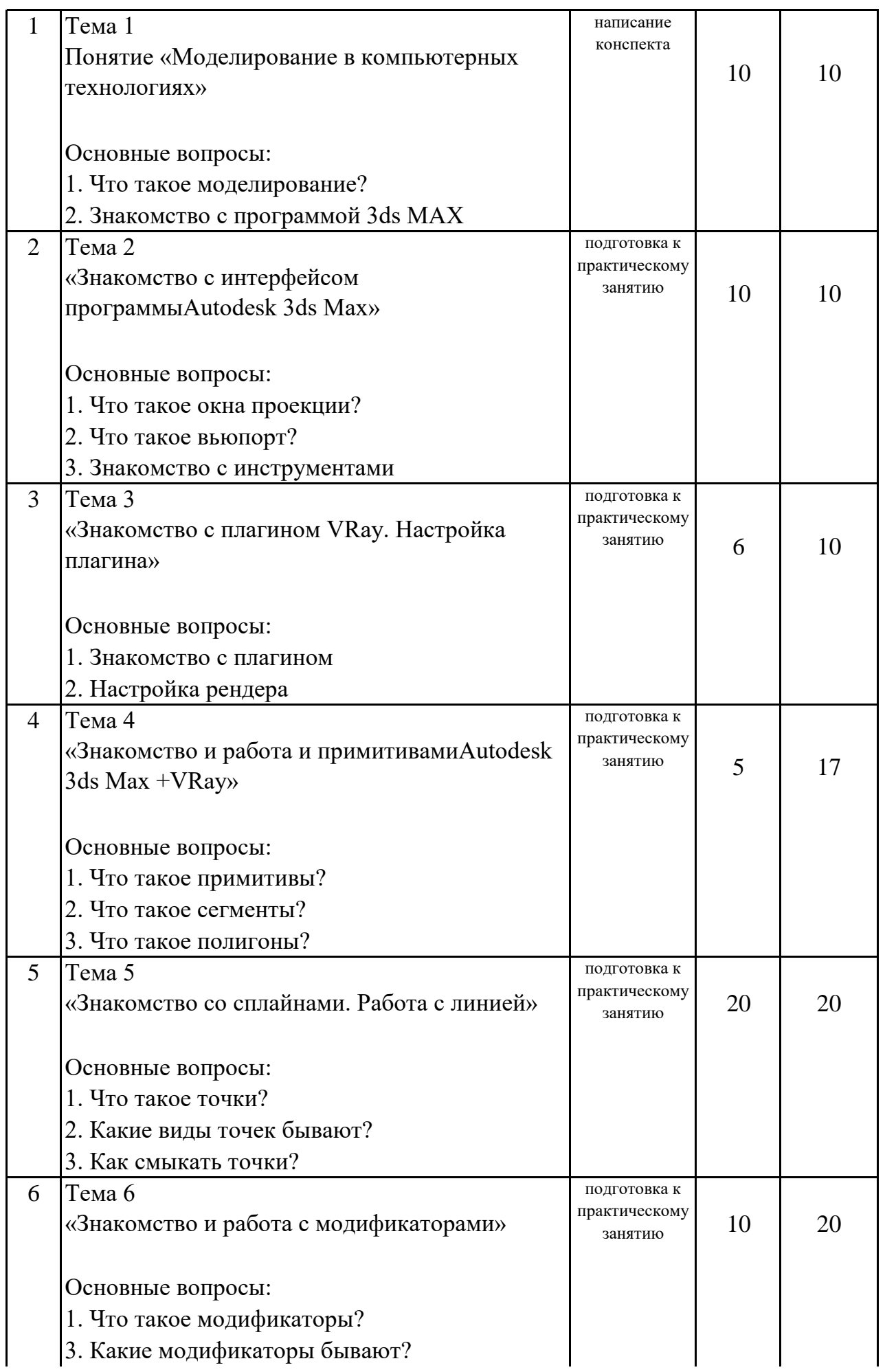

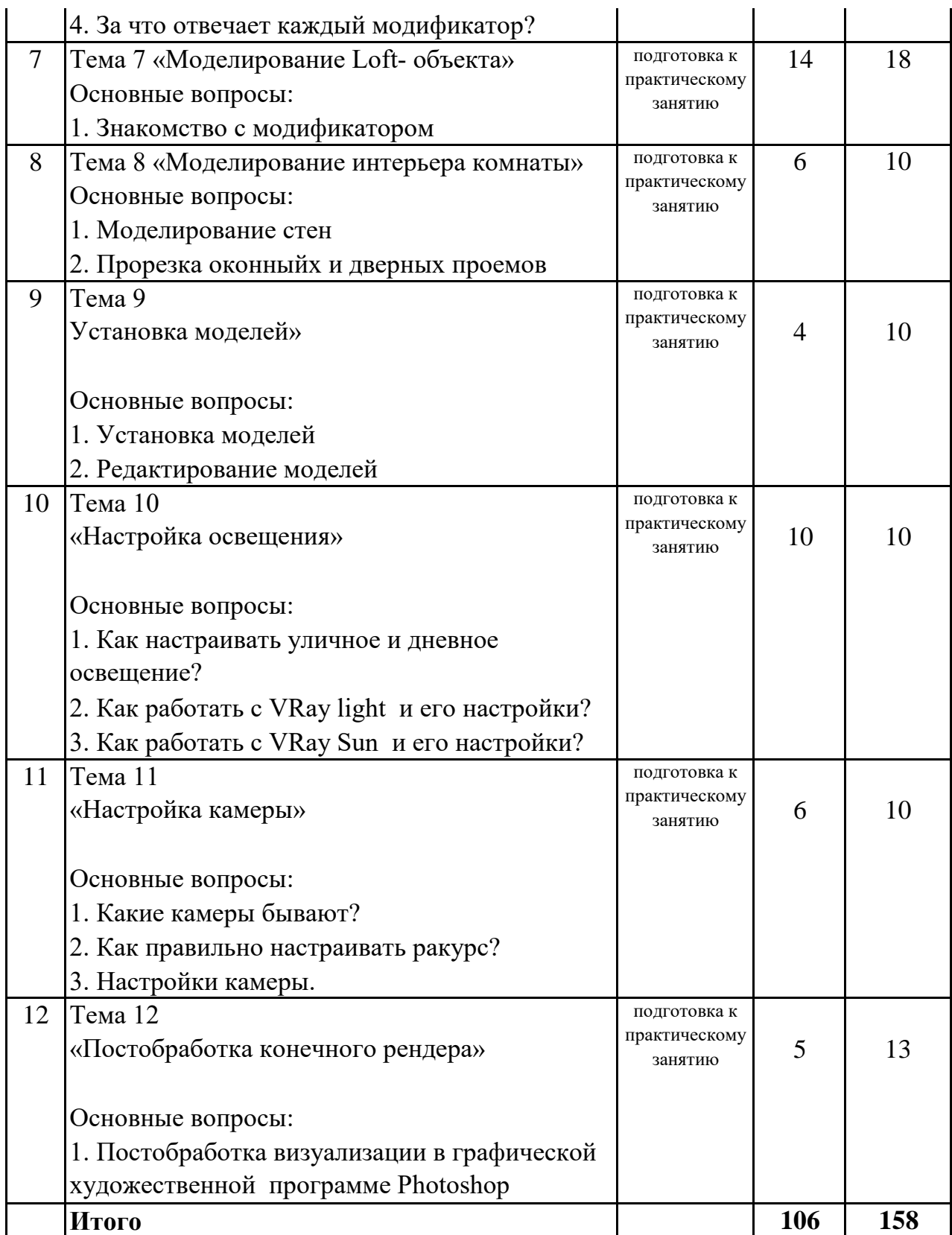

## **7. Фонд оценочных средств для проведения промежуточной аттестации обучающихся по дисциплине (модулю)**

# **7.1. Перечень компетенций с указанием этапов их формирования в процессе освоения образовательной программы**

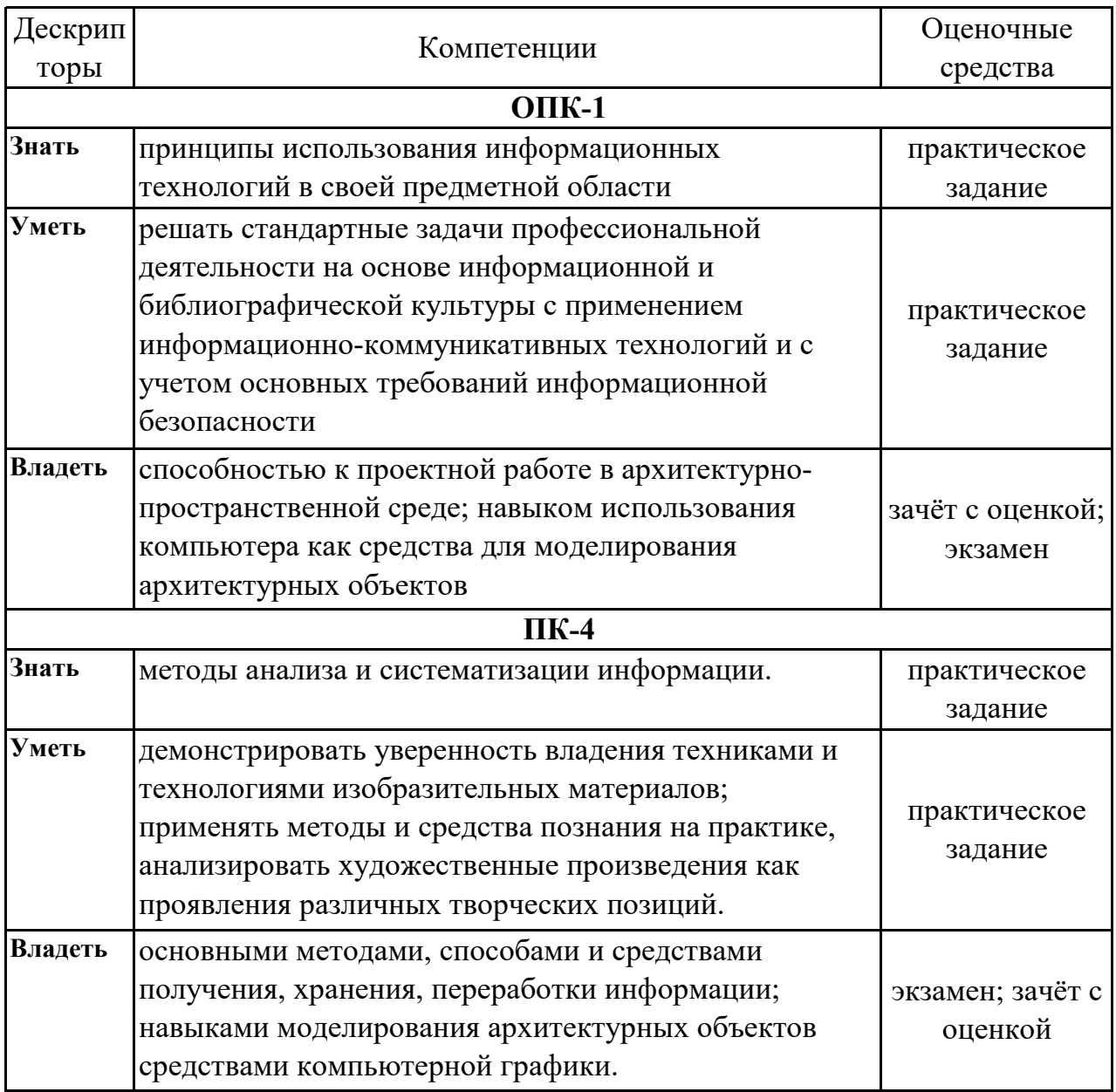

# **7.2. Описание показателей и критериев оценивания компетенций на различных этапах их формирования, описание шкал оценивания**

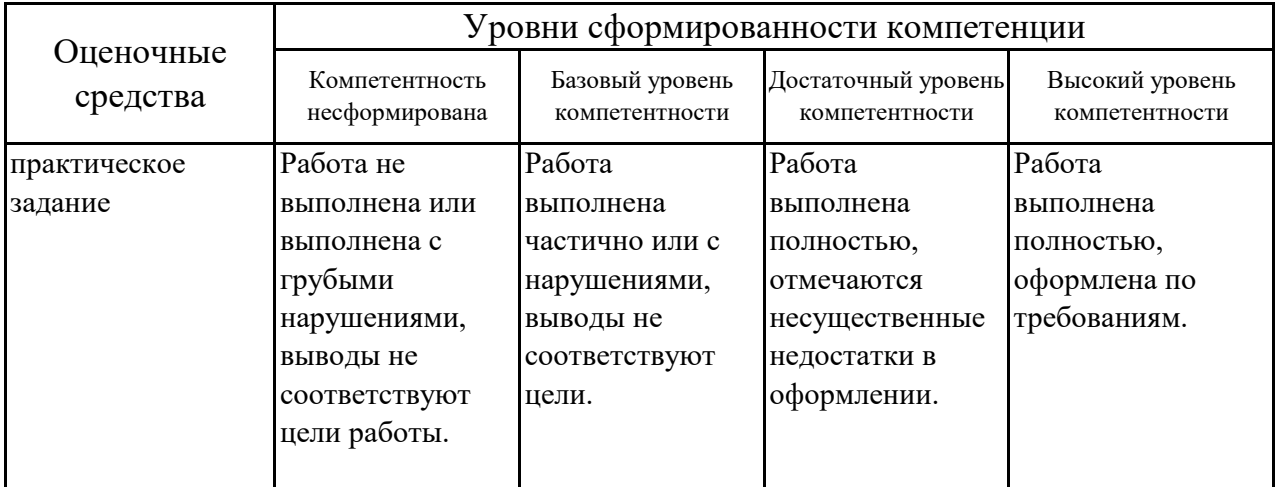

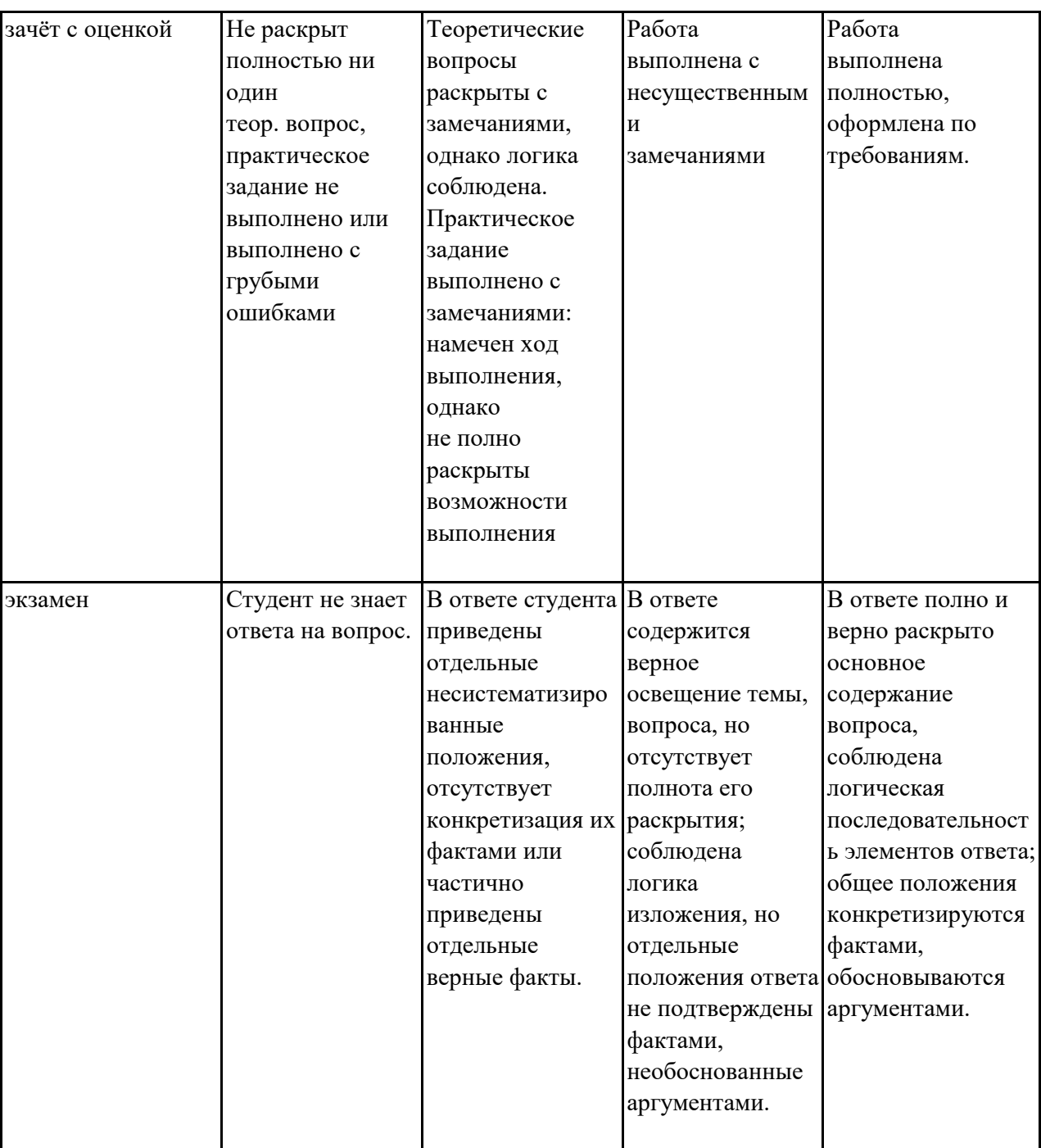

7.3. Типовые контрольные задания или иные материалы, необходимые для оценки знаний, умений, навыков и (или) опыта деятельности, характеризующих этапы формирования компетенций в процессе освоения образовательной программы

## 7.3.1.1. Примерные практические задания (9 семестр ОФО /9 семестр ОЗФО)

1.В каком пункте меню можно настроить формат единиц измерения?

2.С помощью какой команды можно начертить дугу?

3. Какие команды включает вкладка Geometry?

4. Для чего предназначена эта пиктограмма?

5.Какая команда позволяет замкнуть набор отрезков?

6.Какой пункт меню содержит команды редактирования элементов чертежа? Из какого пункта меню осуществляется доступ к командам визуализации?

7.К каким командам преобразования предоставляет доступ панель инструментов? Какая закладка служит для создания объектов?

8.Какая закладка служит для модификации созданных объектов?

9.Сколько окон проекции может максимально отображать программа 3ds Max? С помощью какого инструмента изменяется размер окон проекции?

10.Какой инструмент позволяет выделить объект по имени?

## **7.3.1.2. Примерные практические задания (10 семестр ОФО /10 семестр ОЗФО)**

1.В каком пункте меню можно настроить формат единиц измерения?

2.С помощью какой команды можно начертить дугу?

3.Какие команды включает вкладка Geometry ?

4.Для чего предназначена эта пиктограмма ?

5.Какая команда позволяет замкнуть набор отрезков?

6.Какой пункт меню содержит команды редактирования элементов чертежа? Из какого пункта меню осуществляется доступ к командам визуализации?

7.К каким командам преобразования предоставляет доступ панель инструментов? Какая закладка служит для создания объектов?

8.Какая закладка служит для модификации созданных объектов?

9.Сколько окон проекции может максимально отображать программа 3ds Max? С помощью какого инструмента изменяется размер окон проекции?

10.Какой инструмент позволяет выделить объект по имени?

# **7.3.1.3. Примерные практические задания (11 семестр ОФО /11 семестр ОЗФО)**

1.В каком пункте меню можно настроить формат единиц измерения?

2.С помощью какой команды можно начертить дугу?

3.Какие команды включает вкладка Geometry ?

4.Для чего предназначена эта пиктограмма ?

5.Какая команда позволяет замкнуть набор отрезков?

6.Какой пункт меню содержит команды редактирования элементов чертежа? Из какого пункта меню осуществляется доступ к командам визуализации?

7.К каким командам преобразования предоставляет доступ панель инструментов? Какая закладка служит для создания объектов?

8.Какая закладка служит для модификации созданных объектов?

9.Сколько окон проекции может максимально отображать программа 3ds Max? С помощью какого инструмента изменяется размер окон проекции?

10.Какой инструмент позволяет выделить объект по имени?

# **7.3.2. Вопросы к зачёту с оценкой (10 семестр ОФО /10 семестр ОЗФО)**

1.В каком пункте меню можно настроить формат единиц измерения?

2.С помощью какой команды можно начертить дугу?

3.Какие команды включает вкладка Geometry ?

4.Для чего предназначена эта пиктограмма ?

5.Какая команда позволяет замкнуть набор отрезков?

6.Какой пункт меню содержит команды редактирования элементов чертежа? Из какого пункта меню осуществляется доступ к командам визуализации?

7.К каким командам преобразования предоставляет доступ панель инструментов? Какая закладка служит для создания объектов?

8.Какая закладка служит для модификации созданных объектов?

9.Сколько окон проекции может максимально отображать программа 3ds Max? С помощью какого инструмента изменяется размер окон проекции?

10.Какой инструмент позволяет выделить объект по имени?

11.Из какого пункта меню осуществляется работа с группами объектов?

12.Клоны какого типа не изменяют своего вида при изменении оригинала?

13.Какое число форм минимально для создания объектов методом лофтинга?

# **7.3.3.1. Вопросы к экзамену (9 семестр ОФО /9 семестр ОЗФО)**

1.Какие команды включает вкладка Geometry ?

2.Для чего предназначена эта пиктограмма ?

3.Какая команда позволяет замкнуть набор отрезков?

4.Какой пункт меню содержит команды редактирования элементов чертежа?

5.К каким командам преобразования предоставляет доступ панель инструментов?

6.Какая закладка служит для модификации созданных объектов?

7.Сколько окон проекции может максимально отображать программа 3ds Max?

8.Какой инструмент позволяет выделить объект по имени?

9.Из какого пункта меню осуществляется работа с группами объектов?

10.Клоны какого типа не изменяют своего вида при изменении оригинала?

11.Какое число форм минимально для создания объектов методом лофтинга?

12.Из какого пункта меню осуществляется доступ к командам визуализации?

13.Какая закладка служит для создания объектов?

# **7.3.3.2. Вопросы к экзамену (11 семестр ОФО /11 семестр ОЗФО)**

1. Какие команды включает вкладка Geometry?

2. Для чего предназначена эта пиктограмма?

3. Какая команда позволяет замкнуть набор отрезков?

4. Какой пункт меню содержит команды редактирования элементов чертежа?

5.К каким командам преобразования предоставляет доступ панель инструментов?

6. Какая закладка служит для модификации созданных объектов?

7. Сколько окон проекции может максимально отображать программа 3ds Max?

8. Какой инструмент позволяет выделить объект по имени?

9. Из какого пункта меню осуществляется работа с группами объектов?

10. Клоны какого типа не изменяют своего вида при изменении оригинала?

11. Какое число форм минимально для создания объектов методом лофтинга?

## 7.4. Методические материалы, определяющие процедуры оценивания знаний, умений, навыков и (или) опыта деятельности, характеризующих этапы формирования компетенций.

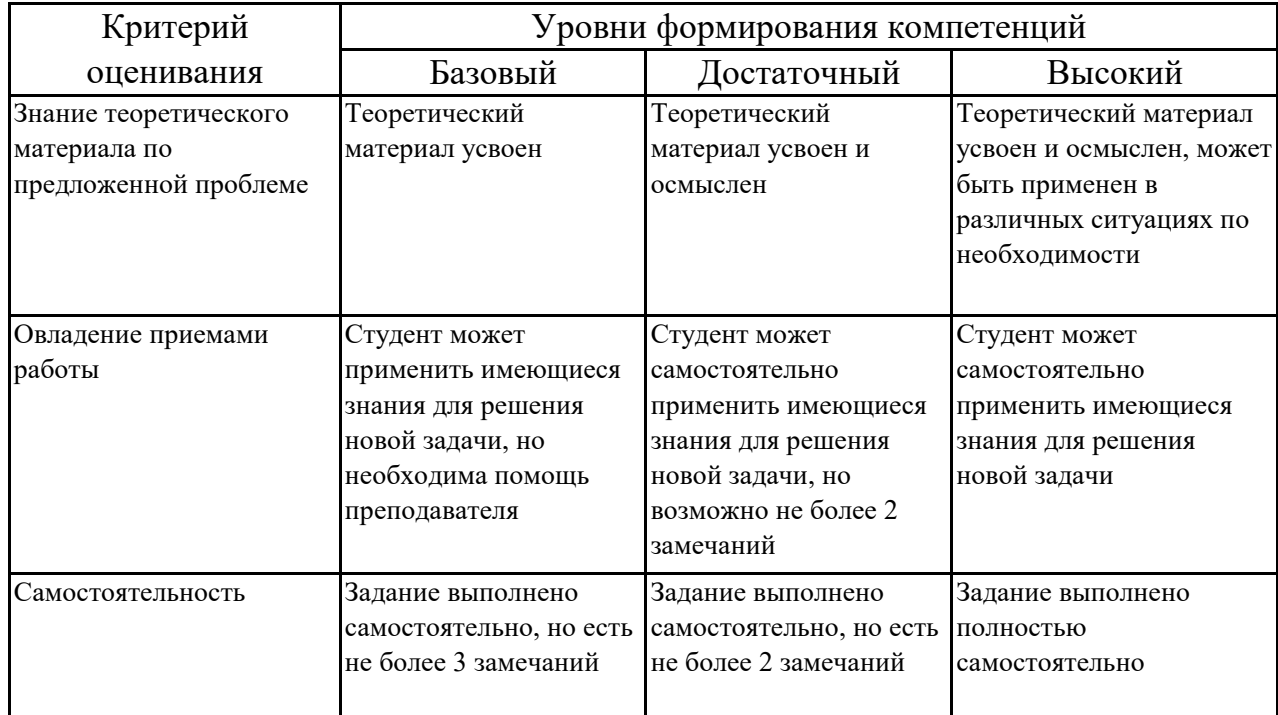

## 7.4.1. Оценивание практического задания

## 7.4.2. Оценивание зачета с оценкой

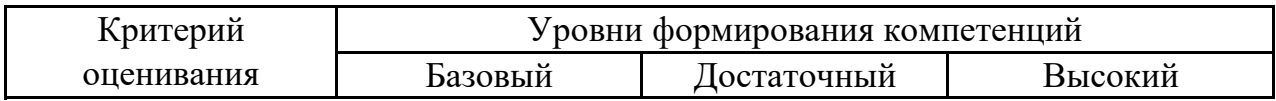

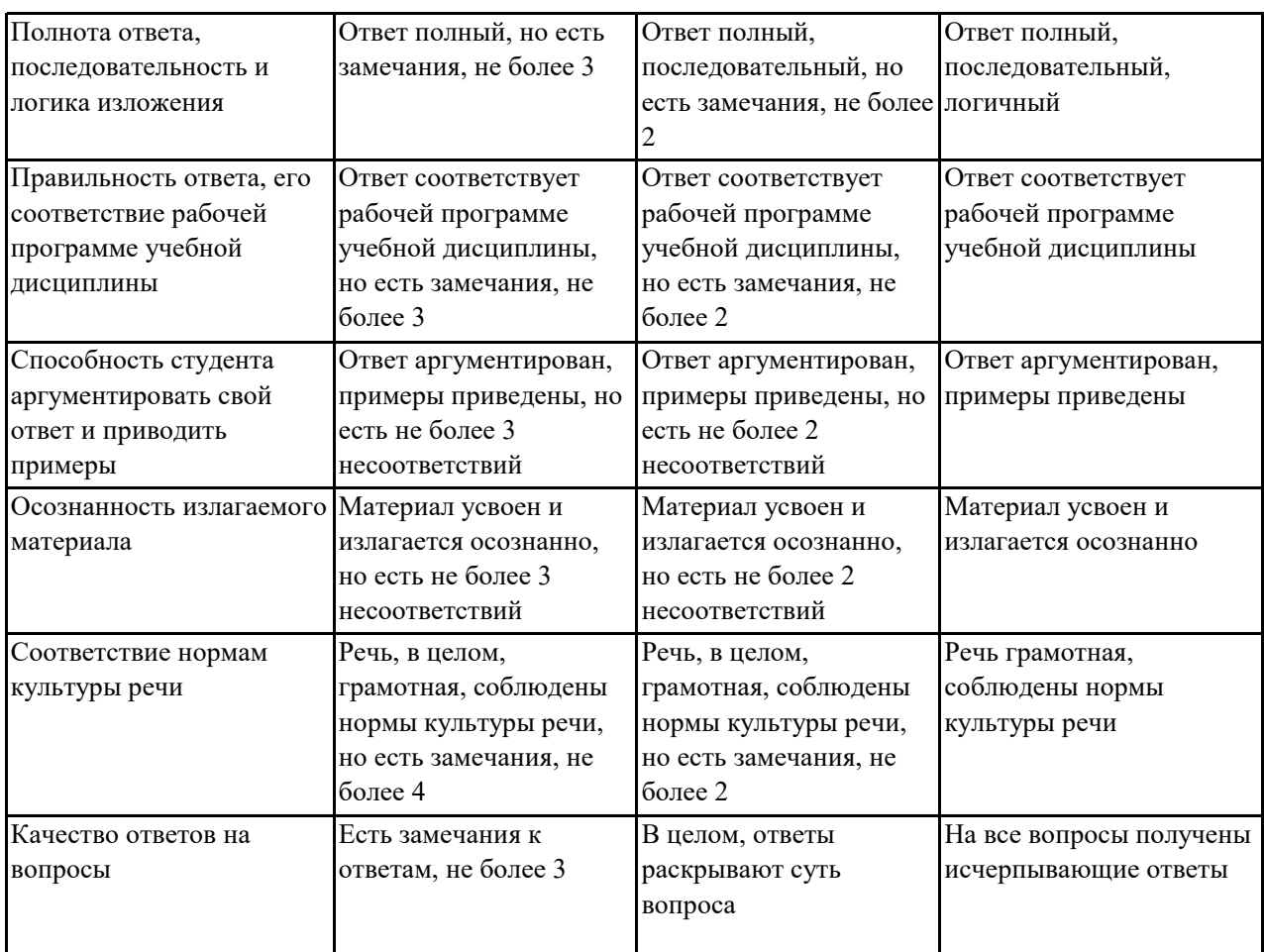

# 7.4.3. Оценивание экзамена

![](_page_17_Picture_13.jpeg)

![](_page_18_Picture_390.jpeg)

## **7.5. Итоговая рейтинговая оценка текущей и промежуточной аттестации студента по дисциплине**

По учебной дисциплине «Моделирование в компьютерных технологиях в монументально- декоративном искусстве» используется 4-балльная система оценивания, итог оценивания уровня знаний обучающихся предусматривает экзамен и зачёт c оценкой. В семестре, где итог оценивания уровня знаний обучающихся предусматривает экзамен или зачёт с оценкой, в зачетноэкзаменационную ведомость вносится оценка по четырехбалльной системе. Обучающийся, выполнивший не менее 60 % учебных поручений, предусмотренных учебным планом и РПД, допускается к экзамену. Наличие невыполненных учебных поручений может быть основанием для дополнительных вопросов по дисциплине в ходе промежуточной аттестации. Обучающийся, получивший не менее 3 баллов на экзамене, считается аттестованным.

В семестре, где итог оценивания уровня знаний обучающихся предусматривает зачет, зачет выставляется во время последнего практического занятия при условии выполнения не менее 60% учебных поручений, предусмотренных учебным планом и РПД. Наличие невыполненных учебных поручений может быть основанием для дополнительных вопросов по дисциплине в ходе промежуточной аттестации. Во всех остальных случаях зачет сдается обучающимися в даты, назначенные преподавателем в период соответствующий промежуточной аттестации.

| Уровни формирования            | Оценка по четырехбалльной шкале |
|--------------------------------|---------------------------------|
| компетенции                    | для экзамена, зачёта с оценкой  |
| Высокий                        | отлично                         |
| Достаточный                    | хорошо                          |
| Базовый                        | удовлетворительно               |
| Компетенция не<br>сформирована | неудовлетворительно             |

*Шкала оценивания текущей и промежуточной аттестации студента* 

## **8. Перечень основной и дополнительной учебной литературы, необходимой для освоения дисциплины (модуля)**

#### **Основная литература.**

![](_page_19_Picture_542.jpeg)

# **Дополнительная литература.**

![](_page_19_Picture_543.jpeg)

## **9. Перечень ресурсов информационно-телекоммуникационной сети «Интернет», необходимых для освоения дисциплины (модуля)**

1.Поисковые системы: http://www.rambler.ru, http://yandex.ru,

2.Федеральный образовательный портал www.edu.ru.

3.Российская государственная библиотека http://www.rsl.ru/ru

4.Государственная публичная научно-техническая библиотека России URL: http://gpntb.ru.

5.Государственное бюджетное учреждение культуры Республики Крым «Крымская республиканская универсальная научная библиотека» http://franco.crimealib.ru/

6.Педагогическая библиотека http://www.pedlib.ru/

7.Научная электронная библиотека eLIBRARY.RU (РИНЦ) http://elibrary.ru/defaultx.asp

## **10. Методические указания для обучающихся по освоению дисциплины (модуля)**

#### **Общие рекомендации по самостоятельной работе студентов**

Подготовка современного студента предполагает, что в стенах университета он овладеет методологией самообразования, самовоспитания, самосовершенствования. Это определяет важность активизации его самостоятельной работы.

Самостоятельная работа формирует творческую активность студентов, представление о своих научных и социальных возможностях, способность вычленять главное, совершенствует приемы обобщенного мышления, предполагает более глубокую проработку ими отдельных тем, определенных программой.

Основными видами и формами самостоятельной работы студентов по данной дисциплине являются: самоподготовка по отдельным вопросам; работа с базовым конспектом; подготовка к практическому занятию; написание конспекта; подготовка к зачёту с оценкой; подготовка к экзамену.

Важной частью самостоятельной работы является чтение учебной литературы. Основная функция учебников – ориентировать в системе тех знаний, умений и навыков, которые должны быть усвоены по данной дисциплине будущими специалистами. Учебник также служит путеводителем по многочисленным произведениям, ориентируя в именах авторов, специализирующихся определённых научных направлениях, в названиях их основных трудов. Вторая функция учебника в том, что он очерчивает некий круг обязательных знаний по предмету, не претендуя на глубокое их раскрытие.

Чтение рекомендованной литературы – это та главная часть системы самостоятельной учебы студента, которая обеспечивает подлинное усвоение науки. Читать эту литературу нужно по принципу: «идея, теория, метод в одной, в другой и т.д. книгах».

Во всех случаях рекомендуется рассмотрение теоретических вопросов не менее чем по трем источникам. Изучение проблемы по разным источникам - залог глубокого усвоения науки. Именно этот блок, наряду с выполнением практических заданий является ведущим в структуре самостоятельной работы студентов.

Вниманию студентов предлагаются список литературы, вопросы к самостоятельному изучению и вопросы к зачету и экзамену.

Для успешного овладения дисциплиной необходимо выполнять следующие требования:

1) выполнять все определенные программой виды работ;

2) посещать занятия, т.к. весь тематический материал взаимосвязан между собой и, зачастую, самостоятельного теоретического овладения пропущенным материалом недостаточно для качественного его усвоения;

3) все рассматриваемые на занятиях вопросы обязательно фиксировать в отдельную тетрадь и сохранять её до окончания обучения в вузе;

4) проявлять активность при подготовке и на занятиях, т.к. конечный результат овладения содержанием дисциплины необходим, в первую очередь, самому бакалавру;

5) в случаях пропуска занятий по каким-либо причинам обязательно отрабатывать пропущенное преподавателю во время индивидуальных консультаций.

Внеурочная деятельность студента по данной дисциплине предполагает:

- самостоятельный поиск ответов и необходимой информации по предложенным вопросам;

- выполнение практических заданий;

- выработку умений научной организации труда.

Успешная организация времени по усвоению данной дисциплины во многом зависит от наличия у студента умения самоорганизовать себя и своё время для выполнения предложенных домашних заданий. Объём заданий рассчитан максимально на 2-3 часа в неделю. При этом алгоритм подготовки будет следующим:

1 этап – поиск в литературе теоретической информации по предложенным преподавателем вопросам;

2 этап – осмысление полученной информации, освоение терминов и понятий;

3 этап – составление плана ответа на каждый вопрос;

4 этап – поиск примеров по данной проблематике.

#### **Работа с базовым конспектом**

Программой дисциплины предусмотрено чтение лекций в различных формах их проведения: проблемные лекции с элементами эвристической беседы, информационные лекции, лекции с опорным конспектированием, лекциивизуализации.

На лекциях преподаватель рассматривает вопросы программы курса, составленной в соответствии с государственным образовательным стандартом. Изза недостаточного количества аудиторных часов некоторые темы не удается осветить в полном объеме, поэтому преподаватель, по своему усмотрению, некоторые вопросы выносит на самостоятельную работу студентов, рекомендуя ту или иную литературу.

Кроме этого, для лучшего освоения материала и систематизации знаний по дисциплине, необходимо постоянно разбирать материалы лекций по конспектам и учебным пособиям.

Во время самостоятельной проработки лекционного материала особое внимание следует уделять возникшим вопросам, непонятным терминам, спорным точкам зрения. Все такие моменты следует выделить или выписать отдельно для дальнейшего обсуждения на практическом занятии. В случае необходимости обращаться к преподавателю за консультацией. Полный список литературы по дисциплине приведен в рабочей программе дисциплины.

#### Написание конспекта

Конспект (от лат. conspectus — обзор, изложение) — 1) письменный текст, систематически, кратко, логично и связно передающий содержание основного источника информации (статьи, книги, лекции и др.); 2) синтезирующая форма записи, которая может включать в себя план источника информации, выписки из него и его тезисы.

Вилы конспектов:

— плановый конспект (план-конспект) — конспект на основе сформированного плана, состоящего из определенного количества пунктов (с заголовками) и подпунктов, соответствующих определенным частям источника информации;

— текстуальный конспект — подробная форма изложения, основанная на выписках из текста-источника и его цитировании (с логическими связями);

— произвольный конспект — конспект, включающий несколько способов работы над материалом (выписки, цитирование, план

и др.);

— схематический конспект (контекст-схема) — конспект на основе плана, составленного из пунктов в виде вопросов, на которые нужно дать ответ;

— тематический конспект — разработка и освещение в конспективной форме определенного вопроса, темы;

- опорный конспект (введен В. Ф. Шаталовым) - конспект, в котором содержание источника информации закодировано с помощью графических символов, рисунков, цифр, ключевых слов и др.;

— сводный конспект — обработка нескольких текстов с целью их сопоставления, сравнения и сведения к единой конструкции;

— выборочный конспект — выбор из текста информации на определенную тему. Формы конспектирования:

— план (простой, сложный) — форма конспектирования, которая включает анализ структуры текста, обобщение, выделение логики развития событий и их сути;

— простейшая форма выписки конспектирования, почти дословно воспроизводящая текст;

— тезисы — форма конспектирования, которая представляет собой выводы, сделанные на основе прочитанного. Выделяют простые и осложненные тезисы (кроме основных положений, включают также второстепенные);

- цитирование - дословная выписка, которая используется, когда передать мысль автора своими словами невозможно.

Выполнение задания:

1) определить цель составления конспекта;

2) записать название текста или его части;

3) записать выходные данные текста (автор, место и год издания);

4) выделить при первичном чтении основные смысловые части текста;

5) выделить основные положения текста;

6) выделить понятия, термины, которые требуют разъяснений;

7) последовательно и кратко изложить своими словами существенные положения изучаемого материала;

8) включить в запись выводы по основным положениям, конкретным фактам и примерам (без подробного описания);

9) использовать приемы наглядного отражения содержания (абзацы «ступеньками», различные способы подчеркивания, ручки разного цвета);

10) соблюдать правила цитирования (цитата должна быть заключена в кавычки, дана ссылка на ее источник, указана страница).

Планируемые результаты самостоятельной работы:

— способность студентов анализировать результаты научных исследований и применять их при решении конкретных образовательных и исследовательских задач;

— способность решать стандартные задачи профессиональной деятельности на основе информационной и библиографической культуры с применением информационно-коммуникационных технологий и с учетом основных требований информационной безопасности.

#### Подготовка к практическому занятию

Методические рекомендации по подготовке к практическим занятиям

Подготовка к практическому занятию включает следующие элементы самостоятельной деятельности: четкое представление цели и задач его умственной. аналитической. проведения: вылеление навыков научной деятельности, которые станут результатом предстоящей работы.

Выработка навыков осуществляется с помощью получения новой информации об изучаемых процессах и с помощью знания о том, в какой степени в данное время студент владеет методами исследовательской деятельности, которыми он станет пользоваться на практическом занятии.

Следовательно, работа на практическом занятии направлена не только на познание студентом конкретных явлений внешнего мира, но и на изменение самого себя.

Второй результат очень важен, поскольку он обеспечивает формирование таких общекультурных компетенций, как способность к самоорганизации и самообразованию, способность использовать методы сбора, обработки и интерпретации комплексной информации для решения организационноуправленческих задач, в том числе находящихся за пределами непосредственной сферы деятельности студента. процессов и явлений, выделяют основные способы доказательства авторами научных работ ценности того, чем они занимаются.

В ходе самого практического занятия студенты сначала представляют найденные ими варианты формулировки актуальности исследования, обсуждают их и обосновывают свое мнение о наилучшем варианте.

Объём заданий рассчитан максимально на 1-2 часа в неделю.

#### **Подготовка к зачёту с оценкой**

Зачет с оценкой является традиционной формой проверки знаний, умений, компетенций, сформированных у студентов в процессе освоения всего содержания изучаемой дисциплины. В случае проведения дифференцированного зачета студент получает баллы, отражающие уровень его знаний, но они не указываются в зачетной книжке: в нее вписывается только слово «зачет».

Самостоятельная подготовка к зачету должна осуществляться в течение всего семестра, а не за несколько дней до его проведения.

Подготовка включает следующие действия. Прежде всего нужно перечитать все лекции, а также материалы, которые готовились к семинарским и практическим занятиям в течение семестра. Затем надо соотнести эту информацию с вопросами, которые даны к зачету. Если информации недостаточно, ответы находят в предложенной преподавателем литературе. Рекомендуется делать краткие записи. Речь идет не о шпаргалке, а о формировании в сознании четкой логической схемы ответа на вопрос. Накануне зачета необходимо повторить ответы, не заглядывая в записи. Время на подготовку к зачету по нормативам университета составляет не менее 4 часов.

#### **Подготовка к экзамену**

Экзамен является традиционной формой проверки знаний, умений, компетенций, сформированных у студентов в процессе освоения всего содержания изучаемой дисциплины. В случае проведения экзамена студент получает баллы, отражающие уровень его знаний.

Правила подготовки к экзаменам:

– Лучше сразу сориентироваться во всем материале и обязательно расположить весь материал согласно экзаменационным вопросам.

– Сама подготовка связана не только с «запоминанием». Подготовка также предполагает и переосмысление материала, и даже рассмотрение альтернативных идей.

– Сначала студент должен продемонстрировать, что он «усвоил» все, что требуется по программе обучения (или по программе данного преподавателя), и лишь после этого он вправе высказать иные, желательно аргументированные точки зрения.

## **11. Перечень информационных технологий, используемых при осуществлении образовательного процесса по дисциплине (модулю) (включая перечень программного обеспечения и информационных справочных систем (при необходимости)**

Информационные технологии применяются в следующих направлениях:

оформление письменных работ выполняется с использованием текстового редактора;

демонстрация компьютерных материалов с использованием мультимедийных технологий;

использование информационно-справочного обеспечения, такого как: правовые справочные системы (Консультант+ и др.), онлайн словари, справочники (Грамота.ру, Интуит.ру, Википедия и др.), научные публикации.

использование специализированных справочных систем (электронных учебников, справочников, коллекций иллюстраций и фотоизображений, фотобанков, профессиональных социальных сетей и др.).

OpenOffice Ссылка: http://www.openoffice.org/ru/

Mozilla Firefox Ссылка: https://www.mozilla.org/ru/firefox/new/

Libre Office Ссылка: https://ru.libreoffice.org/

Do PDF Ссылка: http://www.dopdf.com/ru/

7-zip Ссылка: https://www.7-zip.org/

Free Commander Ссылка: https://freecommander.com/ru

be Reader Ссылка: https://acrobat.adobe.com/ru/ru/acrobat/pdf-reader.htmlпопо

Gimp (графический редактор) Ссылка: https://www.gimp.org/

ImageMagick (графический редактор) Ссылка: https://imagemagick.org/script/index.php

VirtualBox Ссылка: https://www.virtualbox.org/

Adobe Reader Ссылка: https://acrobat.adobe.com/ru/ru/acrobat/pdf-reader.html

Операционная система Windows 8.1 Лицензионная версия по договору №471\1 от 11.12.2014 г.

Электронно-библиотечная система Библиокомплектатор

Национальна электронная библиотека - федеральное государственное бюджетное учреждение «Российская государственная библиотека» (ФГБУ «РГБ»)

Редакция Базы данных «ПОЛПРЕД Справочники»

Электронно-библиотечная система «ЛАНЬ»

## **12. Описание материально-технической базы, необходимой для осуществления образовательного процесса по дисциплине (модулю)**

-компьютерный класс и доступ к сети Интернет (во время самостоятельной подготовки);

-проектор, совмещенный с ноутбуком для проведения лекционных занятий преподавателем и презентации студентами результатов работы;

-раздаточный материал для проведения групповой работы;

-методические материалы к практическим занятиям, лекции (рукопись, электронная версия), дидактический материал для студентов (тестовые задания, мультимедийные презентации).